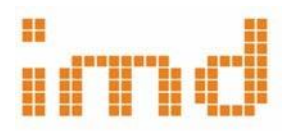

# **TP2 2ºC Comunicación Colaborativa**

Diseño de interfaz web

## **OBJETIVOS**

- Introducir al estudiante en la producción de la comunicación en el medio digital, edición de interfaces y bases de datos.
- Reflexionar acerca de las redes como medio de expresión, conocimiento colaborativo, intercambio y cooperación.
- Reconocer y ejercitar los lenguajes involucrados y las narrativas hipermediales relacionadas con el pensamiento proyectual.
- Explorar alternativas de diseño de la comunicación con una actitud participativa y crítica, aprovechando las potencialidades del medio digital.

### **CONSIGNA**

Diseñar, editar y publicar un **sitio web colaborativo**, basándose en los conceptos de interfaz, hipermedios, base de datos e interactividad. El sitio web será de edición grupal y tendrá por objetivo comunicar y registrar semanalmente los avances así como los resultados de todo lo producido y conceptualizado en las actividades prácticas del curso. Se publicarán tanto las actividades realizadas de forma grupal (en el TP1) como las practicas individuales de cada integrante del grupo, a través de la configuración de pestañas y etiquetas.

El sitio web es un instrumento de la generación Web 2.0 que nos permite desarrollar una producción en permanente evolución y actualización, desarrollando una comunicación en diversos lenguajes: textos, imágenes, videos, vínculos, etc. Nos expone y permite el intercambio en la red, con sus múltiples e imprevisibles implicancias del conocimiento colectivo.

Cada publicación, entrada o post permite enlaces o links que son imprescindibles en la comunicación digital y le otorgan un sentido esencial y original, con el aporte y relación de otras ideas y comentarios; y la posibilidad de establecer un intercambio con otras personas que se interesen en los contenidos.

#### **DESARROLLO**

En base a esta guía, cada grupo de 3 estudiantes (preferentemente de distintas disciplinas) deberá crear y editar un sitio web desde el inicio del desarrollo del TP1, en el cual realizarán publicaciones a lo largo de todo el curso, a manera de bitácora. El desarrollo del TP deberá abarcar los siguientes aspectos:

**1**. **Leer la Bibliografía sugerida en el TP.** Visitar y analizar también las interfaces de los sitios propuestos por la cátedra en: <https://faduimd.wordpress.com/sitios-de-internet/>

## **2**. **Seleccionar una Plataforma y Publicar un Sitio Web.**

Algunas Plataformas sugeridas son:

- Wordpress: [https://wordpress.com/es/support/como-](https://wordpress.com/es/support/como-empezar/)empezar/

- Wix: <https://es.wix.com/blog/2019/04/guia-para-crear-paginas-web/>

El nombre del Sitio (URL) será libre a elección del grupo y deberá incluir el texto: **imd22.**

Al publicarlo se deberá enviar el LINK (dirección pública) al docente a cargo, verificando previamente su funcionamiento.

**3**. **Seleccionar una plantilla para el Sitio Web,** que permita **organizar la información a publicar mediante Menús**. Se recomienda explorar las plantillas web, temas o *templates* disponibles, a fin de seleccionar una que pueda adaptarse a lo solicitado en el ejercicio:

- Wordpress [https://es-ar.wordpress.org/themes/],

- WIX [\[https://es.wix.com/website/templates\]](https://es.wix.com/website/templates).

## **4**. **Publicar los CONTENIDOS**, atendiendo especialmente:

El Sitio Web será un espacio de comunicación articulado y editado por **el trabajo colaborativo de todos sus miembros**. El sitio debe convertirse en una propuesta ordenada de material relevante, cuidando que el afán por publicar no supere el valor del contenido. Deberá contar como mínimo con un Menú con las siguientes pestañas:

### **- TP1** > CONTENIDOS DE EDICION GRUPAL

En esta pestaña (generada como "categoría") se desarrollará y publicará de manera grupal el trabajo de investigación según las consignas dadas en el TP1. Se deberá organizar la información publicada a través de entradas o páginas anidadas según criterios que faciliten la navegación. Cada miembro del grupo deberá incluir publicaciones propias, articuladas y colaborativas al sentido de la investigación realizada. Para esto es necesario que **todos los miembros del grupo estén habilitados como "autores y administradores" del Sitio**.

**- Pestañas Individuales** (una por cada integrante, por apellido) > CONTENIDOS DE EDICION INDIVIDUAL

En cada una de estas pestañas (generadas como "categorías"), cada estudiante publicará los **avances semanales de futuras actividades prácticas a desarrollar de forma individual** durante el cuatrimestre. Se incluirán entradas o páginas independientes organizadas según Temas y Contenidos.

- Opcionalmente se pueden incluir otras pestañas o páginas como: "Inicio", "*About"*, "Quienes somos", "Contacto", otros intereses, etc.

### **5**. **Diseñar la Interfaz de Navegación** considerando las siguientes **Pautas básicas:**

- Investigar y editar todos los recursos disponibles en la plataforma/plantilla elegida para lograr una diagramación de la interfaz de navegación se garantice la **orientación y fácil acceso a la información**. - Pensar una estructura integral y no por partes, definiéndose un **Menú visible en la pantalla de Inicio**, que permita organizar la información en pestañas y subpestañas para cada trabajo práctico o tema. - Crear, como mínimo, las siguientes **Categorías** para incluir en el Menú principal:

> **TP1:** donde se publicarán los contenidos del trabajo grupal de investigación colaborativo

> **APELLIDO** (una pestaña por cada integrante del grupo): donde se publicarán las prácticas individuales

- Configurar la opción "**visible" para las fechas en las publicaciones**

- Editar las Barras de Navegación incorporando los siguientes **Widgets/Gadgets**:
	- > Perfil Autores: incluir una foto, nombre completo y carrera que cursa
	- > Listas de enlaces útiles y relevantes en relación al Tema del TP1
	- > Lista de Categorías
	- > Lista de Etiquetas

> Vínculo al sitio web de la cátedra, la FADU, la UNL, etc.

**-** Relacionar las **fuentes de la información, mediante vínculos (***links***)** a los sitios originales; lo que permitirá acceder a contenidos ampliatorios; de tal forma que se conforme una estructura hipermedia, cuya percepción espacial involucre experiencias cognitivas más complejas.

**-** Considerar que las **páginas externas** hípervinculadas se deberán abrir siempre en **una nueva ventana/pestaña**.

**6**. **Diseñar la interfaz visual** considerando las siguientes Pautas básicas:

- **Personalizar la Plantilla** proponiendo una identidad visual para el Sitio, a partir de la definición de **criterios estéticos-expresivos y de legibilidad,** considerando la selección de colores, fuentes tipográficas, botones, imágenes, fondos, etc. Será importante observar y reflexionarnavegando sitios de referencia para conceptualizar la estética de los nuevos medios.

**- Diseñar una Cabecera o Fondo de página** que incluya una imagen diseñada especialmente (no de biblioteca).

- **Elaborar contenidos e información, incorporando** especialmente diversos **recursos visuales y animados** (imágenes, galerías, videos, visualizaciones, esquemas gráficos a mano, infografías, nubes de palabras, etc.). Ampliar consultando **Guía de Recursos IMD** [disponible en el Aula](https://servicios.unl.edu.ar/aulavirtual/fadu/course/view.php?id=1373§ion=18#tabs-tree-start) Virtual de IMD)

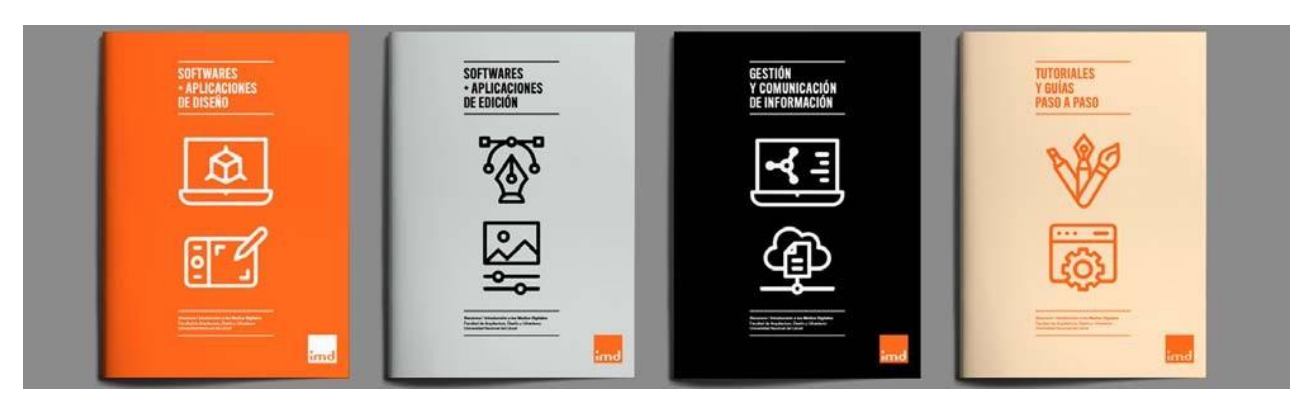

## **BIBLIOGRAFIA**

Leer los siguientes textos para relacionarlos con la elaboración del TP, conociendo e interpretando en el propiohacer los aspectos teóricos contenidos. A su vez junto al resto de la bibliografía, sitios y películas formarán parte de una futura **evaluación teórica**:

 **Piscitelli, Alejandro 2005.** *Internet la imprenta del SXXI*. Ed. Gedisa S. A. Barcelona. Parte II capítulos: 3. Los weblogs ponen la red al servicio de todas las voces; 4 Sindicación de contenidos; 5 Distribución de contenidos y escritura colaborativa [Páginas 51–91]; 8 La Mirada de Marshall Mc Luhan [Páginas 119– 131]

 **Manovich Lev. 2006.** El lenguaje de los nuevos medios de comunicación. Ed. Paidós Comunicación. Buenos Aires. Capítulo 1 ¿Qué son los nuevos medios? [Páginas 63–109]

 **Machado, A.** 2006. **Convergencia y divergencia de los medios.** Miradas. La Habana: EICTV.: [https://hamamarino.wordpress.com/convergencia-y-divergencia-de-medios-en-miradas-eictv-la-habana-](https://hamamarino.wordpress.com/convergencia-y-divergencia-de-medios-en-miradas-eictv-la-habana-2006/)[2006/](https://hamamarino.wordpress.com/convergencia-y-divergencia-de-medios-en-miradas-eictv-la-habana-2006/)

 **Hoyos Hattori, Cecilia.** 2017. Lo virtual en lo real. La ficción en las redes sociales: <http://mediosgroisman.com.ar/lo-virtual-en-lo-real-la-ficcion-en-las-redes-sociales/>

**Proyecto IDIS FADU / UBA.** 2011. Conversando con Tomas Maldonado:<https://youtu.be/Ii0RK1lIBKU>

 **Kevin Slavin.** 2011. Ted Global. Cómo los algoritmos configuran nuestro mundo. [https://www.ted.com/talks/kevin\\_slavin\\_how\\_algorithms\\_shape\\_our\\_world?language=es&utm\\_campaign](https://www.ted.com/talks/kevin_slavin_how_algorithms_shape_our_world?language=es&utm_campaign=tedspread&utm_medium=referral&utm_source=tedcomshare) [=tedspread&utm\\_medium=referral&utm\\_source=tedcomshare](https://www.ted.com/talks/kevin_slavin_how_algorithms_shape_our_world?language=es&utm_campaign=tedspread&utm_medium=referral&utm_source=tedcomshare)

## **Algunos Tutoriales recomendados**

**- VISITAR el Sitio web de IMD CONTENIDOS 3:** <https://faduimd.wordpress.com/>

**-Tutorial WORDPRESS 2022 desde CERO (Parte 01).** Arrancar DESDE AQUÍ:

Dashboard de Wordpress 24:18: <https://www.youtube.com/watch?v=le8G-10DCtg&t=1474s>

- **Síntesis Características básicas de plataformas** más populares para crear una Pagina Web: <https://matiasporta.com/mejor-plataforma-para-crear-pagina-web/>

- Edición en Wordpress con Gutemberg **¿Qué es Gutenberg?**

El Editor de Bloques de Wordpress te permite maquetar tu web haciendo uso de su constructor visual para facilitar la creación y diseño de tu sitio. Es muy fácil e intuitiva para usar y permite crear tu web sin experiencia previa y sin tocar código. <https://youtu.be/KSAWuspCTAo>

## **PLANIFICACIÓN**

Duración: 3 semanas

- Lanzamiento TP2: 07/09
- Envió al docente de la dirección URL, corrección y consultas: 14/09
- Entrega y Presentación final por grupos en la comisión: 28/09

## **PAUTAS DE EVALUACIÓN**

- **Interés de los contenidos** en tanto publicación académica y **autoría de la información**.
- **Rigurosidad de la publicación e investigación del TP1**. Citas de las fuentes en todos los casos.
- **Periodicidad de las publicaciones** personales, que manifiesten un proceso constante y progresivo de elaboración.
- **Alcances del sitio como instrumento de comunicación**. Estructura y organización. Navegabilidad.
- **Utilización de los recursos y lenguajes** de los medios digitales en la web.
- **Sentido estético** de la imagen lograda y diseño de la interfaz.
- **Registro y administración digital** del proceso, base de datos.